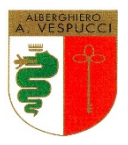

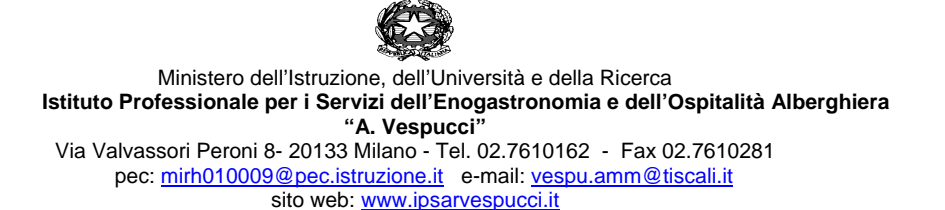

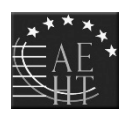

# **REGOLAMENTO D'USO DEL REGISTRO ELETTRONICO (RE)**

# **INDICE**

- 1. PREMESSA
- 2. REGOLE GENERALI DI UTILIZZO DELLA RETE WI-FI
- 3. NORME GENERALI DI UTILIZZO DEL REGISTRO ELETTRONICO
- 4. NORME PER GLI STUDENTI E PER I LORO GENITORI
- 5. NORME PER I DOCENTI
- 6. NORME PER I DOCENTI COORDINATORI DEI CONSIGLI DI CLASSE

#### **1. PREMESSA**

Il RE è un software il cui uso è finalizzato alla dematerializzazione, allo snellimento delle procedure, a garantire e promuovere un accesso facilitato all'informazione da parte di studenti e famiglie. Le modalità di utilizzo del RE sono indicate in maniera dettagliata in questo Regolamento, che ogni docente è tenuto ad osservare.

#### **2. REGOLE GENERALI DI UTILIZZO DELLA RETE WI-FI**

Il docente potrà accede al registro dai pc presso la sala insegnanti o da ogni altra postazione disponibile nella scuola e collegata alla rete o attraverso propri dispositivi.

Ogni utente, abilitato all'uso della rete wi-fi dell'Istituto, è autorizzato a utilizzare il servizio esclusivamente per i fini istituzionali per cui è stato concesso. È vietato fornire a soggetti non autorizzati l'accesso alla rete wi-fi dell'Istituto, collegarvi apparecchiature o servizi o software non autorizzati, compromettere la sicurezza della rete in qualsiasi modo.

L'utente è direttamente responsabile delle attività svolte durante la connessione in internet tramite il servizio wi-fi. È vietato cercare di accedere senza autorizzazione ai dati o violare la riservatezza di altri utenti, compresa l'intercettazione o la diffusione di password e ogni altro "dato personale" come definito dalle leggi sulla protezione della privacy.

È vietato svolgere sulla rete ogni altra attività non consentita dalla vigente normativa, nonché dai regolamenti scolastici adottati.

**Tutti gli utenti che accedono alla Rete sono riconosciuti ed identificati. Le attività potranno essere controllate dal personale autorizzato nel caso di uso illecito della Rete.**

## **3. NORME GENERALI DI UTILIZZO DEL REGISTRO ELETTRONICO**

I dati del registro elettronico non possono essere inseriti, modificati o cancellati da persone non autorizzate.

I voti dei docenti sono consultabili dal Docente che li ha assegnati, dal Coordinatore di Classe, dal Dirigente Scolastico e dai Genitori dello studente interessato.

Le assenze, i ritardi, le uscite, le giustificazioni, le note disciplinari e le comunicazioni con le famiglie sono consultabili anche da tutti i Docenti del Consiglio di Classe.

L'uso dei dati necessari per lo svolgimento degli scrutini è regolamentato dalla normativa vigente in materia di valutazione finale degli apprendimenti e dei comportamenti.

**Il presente regolamento potrà essere integrato con norme successive, su proposta del Collegio Docenti.** 

#### **4. NORME PER GLI STUDENTI E PER I LORO GENITORI**

#### **CREDENZIALI DI ACCESSO**

Ciascun alunno e la rispettiva famiglia accedono al RE per la parte di propria competenza attraverso codici di accesso riservati (username e password) che vengono **prodotti in forma riservata dal personale ATA incaricato.**

**Le credenziali sono personali, riservate e non cedibili ad altre persone**. Chi le riceve è responsabile del loro corretto utilizzo; il recupero delle credenziali avviene in automatico, se nel proprio profilo si è memorizzato un indirizzo e-mail. Qualora ciò risultasse impossibile, studenti e famiglie possono rivolgersi alla Segreteria Didattica.

**Le credenziali assegnate a inizio del percorso scolastico non vengono modificate negli anni successivi.**

#### **ASSENZE**

L'appello e la giustificazione delle assenze è a cura dell'insegnante della prima ora di lezione.

Nei casi di ingresso ritardato o di uscita anticipata, presenze ed assenze dovranno essere segnalate sul registro dal docente in servizio nell'ora e saranno conteggiate ai fini della determinazione della validità dell'anno scolastico del singolo studente.

Per gli studenti che entrano a scuola con un ritardo massimo di 10' il docente lo registrerà come presente in classe con la dicitura RB (ritardo breve).

Singoli alunni assenti in aula poiché coinvolti in altra attività didattica, temporaneamente o per tutto l'arco della giornata (attività individualizzata, uscita didattica, partecipazione a gare sportive, ...) andranno segnati come presenti fuori aula (sigla PX).

Il Registro in uso adotta le seguenti sigle per indicare la situazione di ogni studente in un dato giorno:

**A:** Assente

**AL**: Assenza a lezione

**P**: Presente

**PL**: Presenza a lezione

- **PX**: Presenza fuori aula (progetti, gare, ecc.)
- **PS**: Stage
- **PV:** Visita d'istruzione
- **R**: Ritardo (almeno un'ora)

**RB**: Ritardo breve (entro 10') **U**: Uscita **XG**: Giorno senza lezione

**XO**: Ora senza lezione (uscita didattica, ...) **AO**: Assenza al gruppo (IRC, Lingue, ecc.) **PO**: Presenza al gruppo (IRC, Lingue, ecc.)

Permane l'obbligo di giustificare tramite libretto personale le assenze, gli ingressi in ritardo e le uscite anticipate, nel rispetto di quanto previsto dal Regolamento d'Istituto.

### **VOTI E LORO INTERPRETAZIONE**

Le valutazioni delle prove scritte, orali e pratiche seguono i criteri stabiliti nel PTOF d'Istituto.

Le valutazioni delle prove orali di norma vengono registrate sul Registro dall'insegnante nel **giorno stesso** della prova o in ogni caso entro **3 (tre)** giorni **successivi**; le valutazioni delle prove scritte/pratiche vengono registrate sul Registro dall'insegnante entro **15 (quindici)** giorni dalla prova, salvo casi eccezionali e motivati.

I voti registrati saranno visibili alle famiglie al momento della loro scrittura sul registro.

**I voti modificati dal docente dopo il momento dell'assegnazione, per mero errore materiale, saranno evidenziati con apposita nota alla famiglia.**

**La misurazione in decimi della singola prova segue i criteri e i descrittori esplicitati nel PTOF, nella relativa sezione.** Si rammenta che **la media aritmetica proposta dal RE ha valore puramente indicativo,** poiché il Registro dell'Insegnante raccoglie valutazioni diverse che possono avere significato differente, in funzione del tipo di prova, dell'argomento cui essa si riferisce e del periodo dell'anno scolastico in cui essa viene svolta.

**In nessun caso la media aritmetica visualizzata ha valore vincolante per la valutazione finale proposta dal docente in fase di scrutinio.**

I **voti in blu** (voti negativi che il software esclude dalla media aritmetica) possono comunque concorrere alla formulazione del giudizio finale da parte dei docenti.

# **COMUNICAZIONI SCUOLA-FAMIGLIA**

La scuola comunica con la famiglia tramite le seguenti funzionalità del RE:

- NOTE DISCIPLINARI: vengono utilizzate dai docenti del Consiglio di Classe per segnalare comportamenti dello studente in violazione dei Regolamenti d'Istituto e di Disciplina o delle norme di legge. A seconda della gravità e della frequenza possono determinare sanzioni disciplinari.
- ANNOTAZIONI: vengono utilizzate dai docenti del Consiglio di Classe per segnalare situazioni specifiche, di carattere didattico-educativo o che interessano lo studente.
- AGENDA: è un calendario in cui i docenti possono segnalare eventuali verifiche scritte o orali programmate, anche al fine di evitare sovrapposizioni, secondo quanto stabilito dal Contratto Formativo; sono qui segnalate le uscite didattiche, le visite d'istruzione, le attività integrative programmate e approvate dal Consiglio di Classe, nonché eventuali ingressi posticipati o uscite anticipate della classe.
- MATERIALI PER LA DIDATTICA: la sezione può essere utilizzata dai docenti per mettere a disposizione materiali usati a lezione e/o di approfondimento, compresi eventuali esercitazioni; possono essere inseriti anche LINK a siti esterni.
- **Non sono previste comunicazioni a mezzo SMS o servizi MAIL tramite RE.**

## **5. NORME PER I DOCENTI**

Tutti i docenti utilizzano il RE per:

- a) rilevare presenze e assenze degli studenti;
- b) comunicare a studenti e famiglie le valutazioni per la loro materia;
- c) gestire in condivisione con il Consiglio di Classe l'Agenda della C lasse (calendario delle verifiche e delle attività programmate di interesse comune a tutta la classe: visite, progetti, conferenze, incontri, ecc.);
- d) comunicare alla famiglia eventuali problematiche comportamentali e relazionali che emergono per lo specifico studente.

Per la gestione delle attività sopra elencate i docenti avranno particolare cura nelle seguenti procedure:

- inserimento della propria firma solamente nell'ora corrente di lezione;
- indicazione dell'argomento affrontato in classe durante la lezione (che verrà riportato automaticamente anche nel Giornale del professore);
- assenze degli alunni (specie in caso di ingressi in ritardo e uscite anticipate);
- annotazioni, note disciplinari e voti.

# **CREDENZIALI PERSONALI E FIRMA REGISTRI**

È vietato cedere, anche solo temporaneamente, il proprio codice utente e la propria password. **L'utente intestatario verrà considerato responsabile di qualunque atto illecito perpetrato con quell'account.**

In caso di smarrimento della password, il docente deve informare immediatamente e per iscritto la Segreteria dell'Istituto che provvederà, in forma riservata, al rilascio di una nuova.

Il recupero delle credenziali avviene in automatico, se nel proprio profilo il docente ha memorizzato un indirizzo e-mail valido.

**Le credenziali di accesso di ogni docente rimangono attive fino alla permanenza del docente in servizio nell'Istituto**. Esse NON devono essere memorizzate in funzioni di login automatico, in un tasto funzionale o nel browser utilizzato per la navigazione internet o in *computer di uso comune*. Una volta terminato l'inserimento dei dati, il docente deve assicurarsi di aver chiuso la sessione di lavoro (Logout).

Per garantire la massima sicurezza, il docente è tenuto al cambio periodico della propria password.

La segreteria provvederà alla consegna delle password anche ai docenti neoarrivati/supplenti.

La compilazione del registro elettronico spetta esclusivamente al docente presente in aula. Per **nessun motivo** si possono delegare colleghi, **alunni** o altre persone a tale mansione.

**La firma di presenza deve essere apposta giornalmente**: non è consentito firmare in anticipo per i giorni successivi o per le lezioni successive dello stesso giorno.

La firma del docente non può essere sovrascritta da quella di altri docenti, pertanto, si prega di prestare attenzione dal momento che**, LA FIRMA APPOSTA IN MANIERA ERRONEA PUÒ ESSERE ANNULLATA SOLO DAL DOCENTE CHE L'HA INSERITA.**

Se l'insegnante di classe dovesse risultare assente, il docente in compresenza (di laboratorio o di sostegno,….) dovrà firmare utilizzando l'icona "firma" e **non** l'icona "compresenza", pena la mancata registrazione delle assenze.

Se la classe partecipa a visita d'istruzione o altra attività fuori aula, il controllo e la registrazione delle presenze/assenze spetta al **docente accompagnatore che firmerà le ore di presenza della classe fuori aula** (fino al massimo dell'orario di lezione previsto). In caso di più classi e più docenti accompagnatori ogni docente firmerà per una sola classe e l'eventuale compresenza nelle altre classi in cui è titolare. **I docenti in orario che NON partecipano all'uscita segnaleranno ai responsabili di sede la propria presenza e saranno utilizzati per eventuali sostituzioni;** pertanto, firmeranno UNICAMENTE il registro delle classi in cui eventualmente saranno chiamati a svolgere attività in sostituzione del docente assente.

La partecipazione a **viaggi d'istruzione o stage** che si protraggono **per più giorni** viene segnalata sul registro elettronico dal personale di segreteria. **Il registro di classe NON andrà firmato,** tranne in caso di classi con alunni NON partecipanti, tenuti pertanto alla regolare frequenza delle lezioni.

# **ASSENZE ALUNNI**

La verifica e la registrazione della giustificazione dell'assenza sono a cura del docente della prima ora, il quale clicca su "eventi" spuntando "giustifica", scegliendo la motivazione dal menu a tendina "causale".

Il docente della seconda ora (o di ore successive) verifica e registra le giustificazioni degli alunni che entrano in **ritardo**, registrando l'evento e l'**ora** sul registro di classe elettronico.

La richiesta di uscita anticipata nel giorno **successivo** viene registrata in Agenda da un docente della giornata, previa autorizzazione dei responsabili di sede. L'uscita anticipata che avvenga invece nel **medesimo** giorno è controfirmata dai responsabili di sede e annotata sul registro dal docente dell'ora.

**In caso di supplenza, il docente avrà cura di contrassegnare la casella "conteggia ore di assenza" per consentire il corretto conteggio delle assenze in rapporto al monte ore annuo** (ai fini della validità dell'anno scolastico).

# **REGISTRAZIONE ATTIVITÀ**

La registrazione delle attività svolte e/o degli argomenti di programma affrontati va inserita preferibilmente durante l'ora di lezione e comunque non oltre le 24 ore lavorative successive alla lezione stessa. È possibile inserire i compiti assegnati per casa in corrispondenza dell'ora di lezione.

Le verifiche scritte/pratiche vanno calendarizzate e riportate sull'Agenda del RE. Eventuali variazioni di data che si rendano necessarie per giustificati motivi, vanno comunque riportate sull'Agenda.

**Le Note Disciplinari vanno inserite preferibilmente durante l'ora di lezione e in ogni caso entro la giornata in cui le stesse sono assegnate, al fine di darne tempestiva conoscenza ai genitori.**

# **REGISTRAZIONE DEI VOTI (procedura obbligatoria per tutti i docenti)**

Poiché il nuovo sistema classeviva sostituisce il software precedentemente utilizzato, in analogia con gli anni passati, i docenti avranno cura di inserire COMUNQUE:

- i voti relativi alle valutazioni orali, di norma nell'arco della giornata, al più tardi entro i 3 giorni successivi.
- I voti delle prove di verifica scritta e grafico-pratica vanno inseriti di norma subito dopo la correzione, entro 15 giorni dalla somministrazione della prova, salvo gravi ed eccezionali

motivi (protratta assenza del docente).

**La misurazione delle singole prove segue i criteri e i descrittori esplicitati nel PTOF.** L'eventuale commento al voto visibile all'utenza può riguardare soltanto gli elementi tecnico-didattici rilevati nella verifica ai fini di un'autocorrezione e/o autovalutazione dell'alunno.

I voti registrati non vanno modificati: in casi eccezionali, per errore materiale, il docente può provvedere alla correzione, purché la motivi in nota e si assicuri di darne tempestiva comunicazione all'alunno e alla famiglia.

In caso di insufficienza recuperata con valutazione positiva successiva, il docente può decidere di escludere questo voto dalla media aritmetica (*voto in blu*). Tale procedura NON limita in alcun modo la libertà del docente di tenerne conto come elemento di giudizio al momento della proposta del voto per lo scrutinio intermedio o finale.

Per le norme relative alle proposte di voto per gli scrutini intermedio, finale e differito, fa fede quanto disposto e divulgato a mezzo apposita comunicazione del Dirigente Scolastico.

Ciascun docente si occupa di inserire sul registro i risultati della verifica di recupero debito del primo periodo nella apposita sezione (Recuperi).

## **6. NORME PER I DOCENTI COORDINATORI DI CLASSE**

A integrazione di quanto previsto per tutti i docenti, il Coordinatore del Consiglio di Classe utilizza il RE per:

- il controllo delle assenze per la validità dell'anno scolastico, da effettuarsi particolarmente nei mesi di gennaio e maggio. Avviso in Segreteria di eventuali situazioni di inadempienza dell'obbligo scolastico (per gli alunni che non hanno ancora compiuto il sedicesimo anno di età);
- la preparazione dello scrutinio con: verifica del corretto inserimento dei voti proposti e delle assenze da parte di tutti i membri del Consiglio di Classe, proposta del voto di comportamento, utilizzando indicatori predefiniti nel PTOF, raccolta di informazioni varie per lo scrutinio finale (stage, insufficiente numero di ore di presenza per la validità dell'anno, sanzioni disciplinari, ecc.)
- il monitoraggio delle Note Disciplinari.